# **施設内利⽤者(スタッフ)の ①新規登録について ②登録内容の編集について**

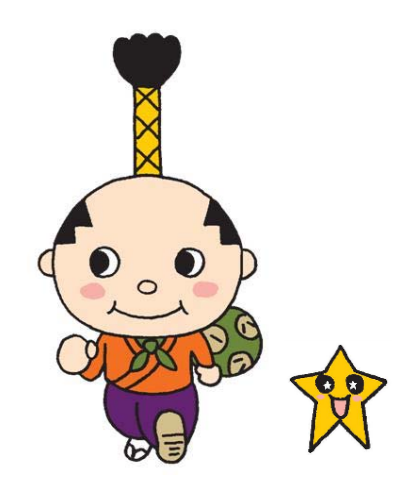

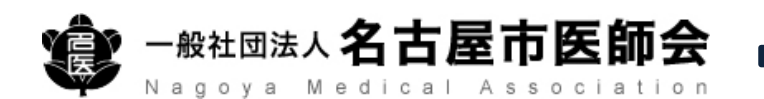

### **①施設内利⽤者(スタッフ)の新規登録**

#### **施設管理者もしくはシステム管理者のアカウントにて、はち丸ネットワークにログインしてください。**

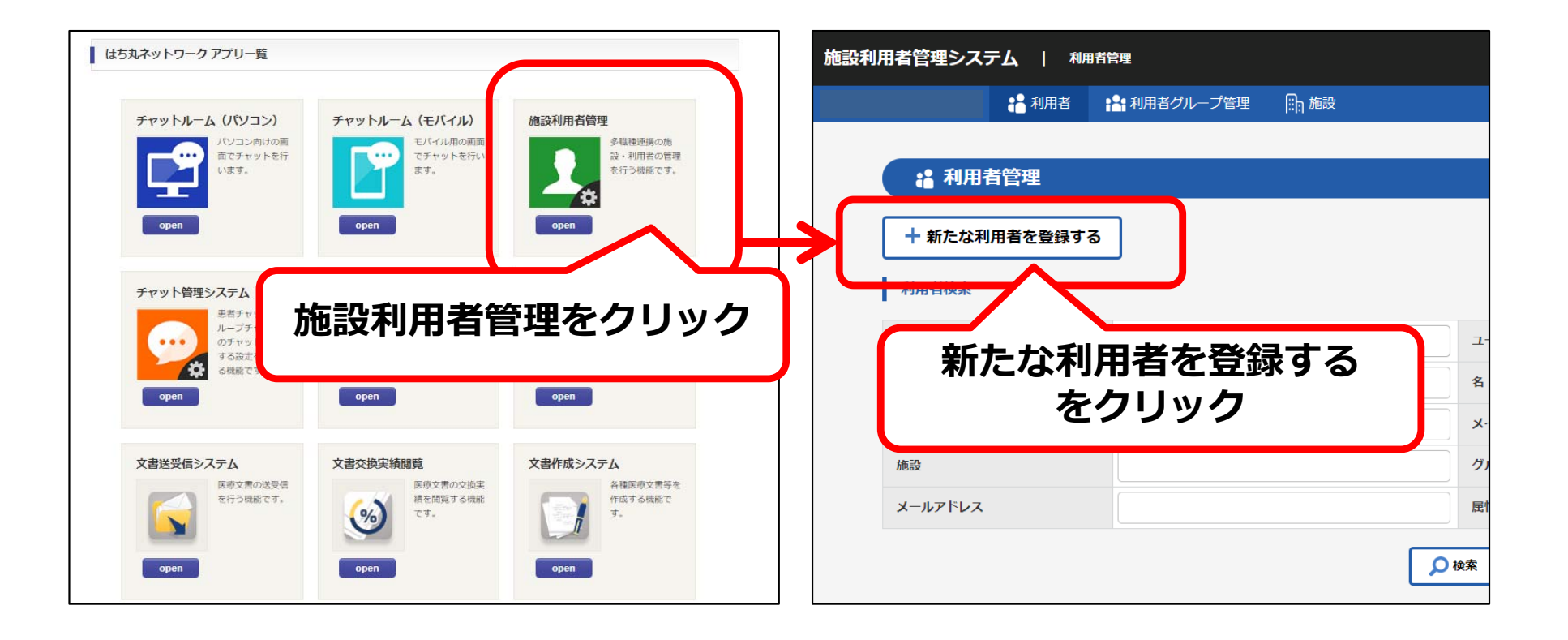

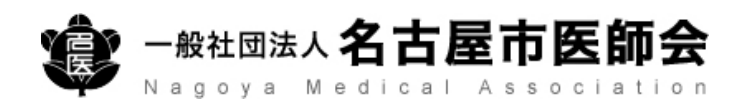

### **①施設内利⽤者(スタッフ)の新規登録**

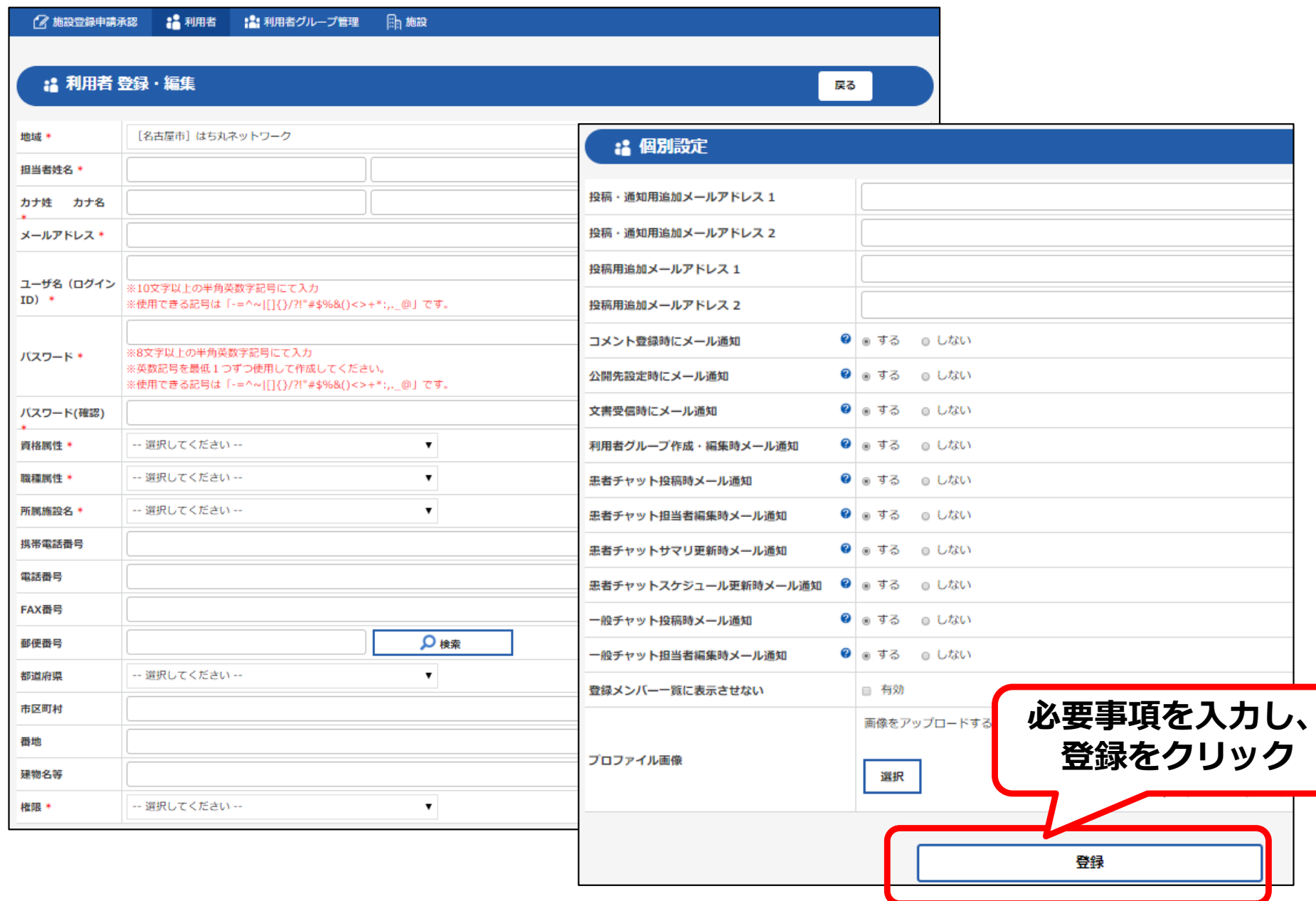

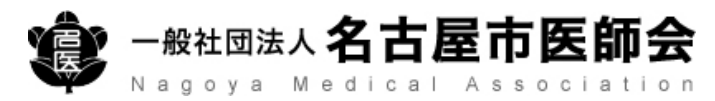

**①施設内利⽤者(スタッフ)の新規登録**

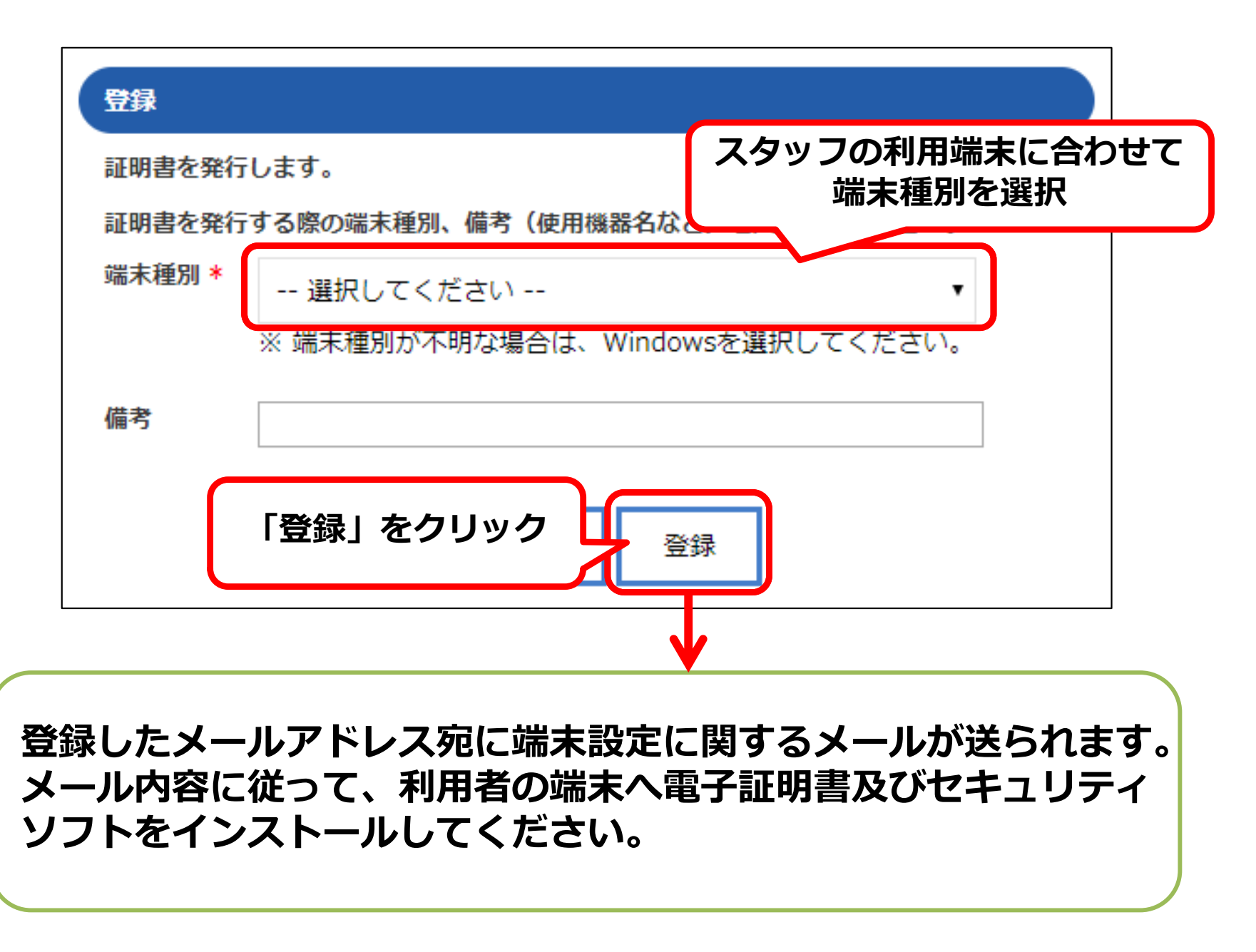

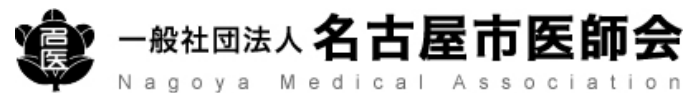

## **②施設内利⽤者(スタッフ)の編集**

#### **施設管理者、システム管理者もしくは、利⽤者⾃⾝のアカウントにて、 はち丸ネットワークにログインしてください。**

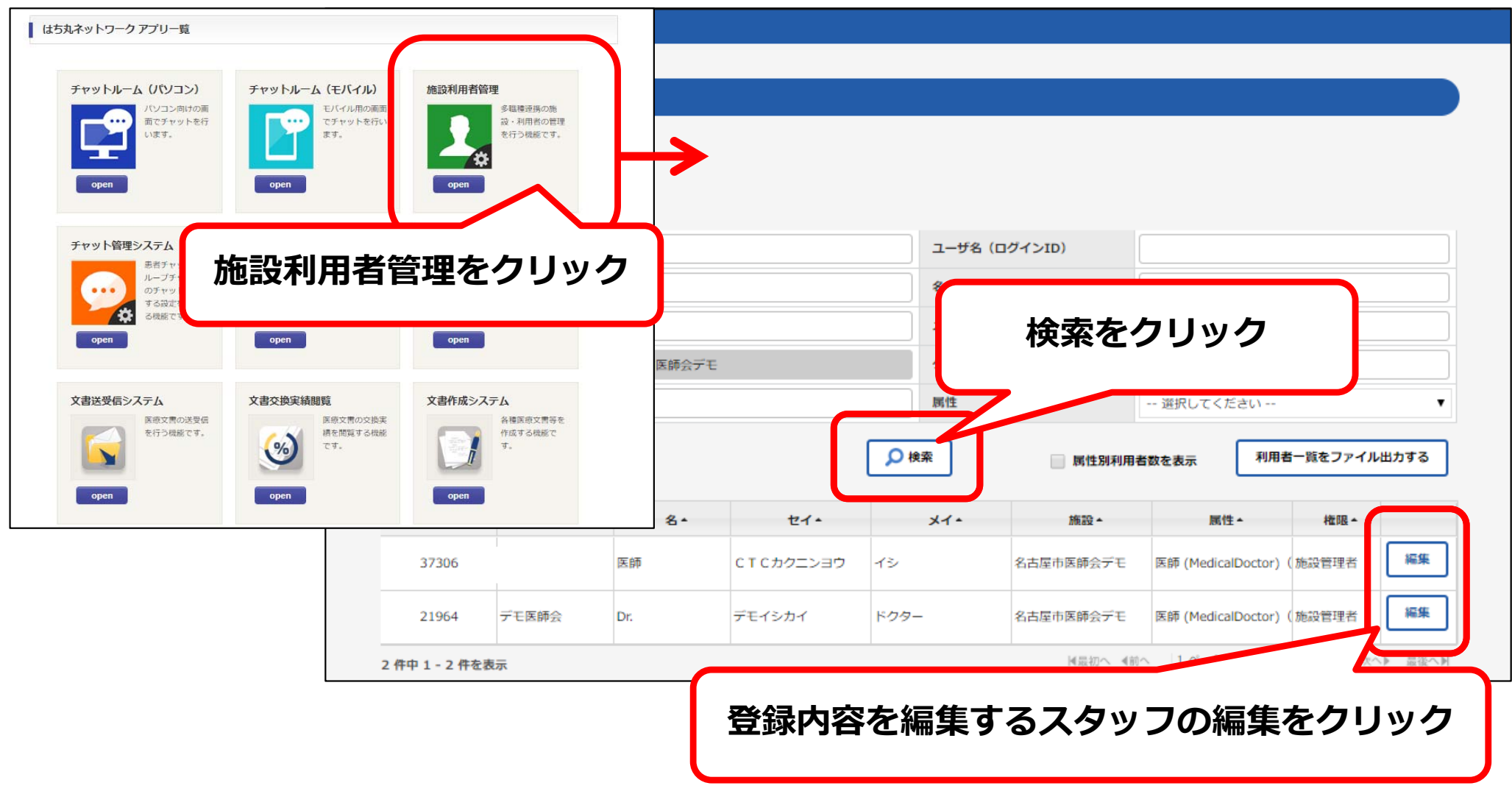

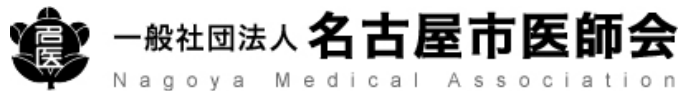